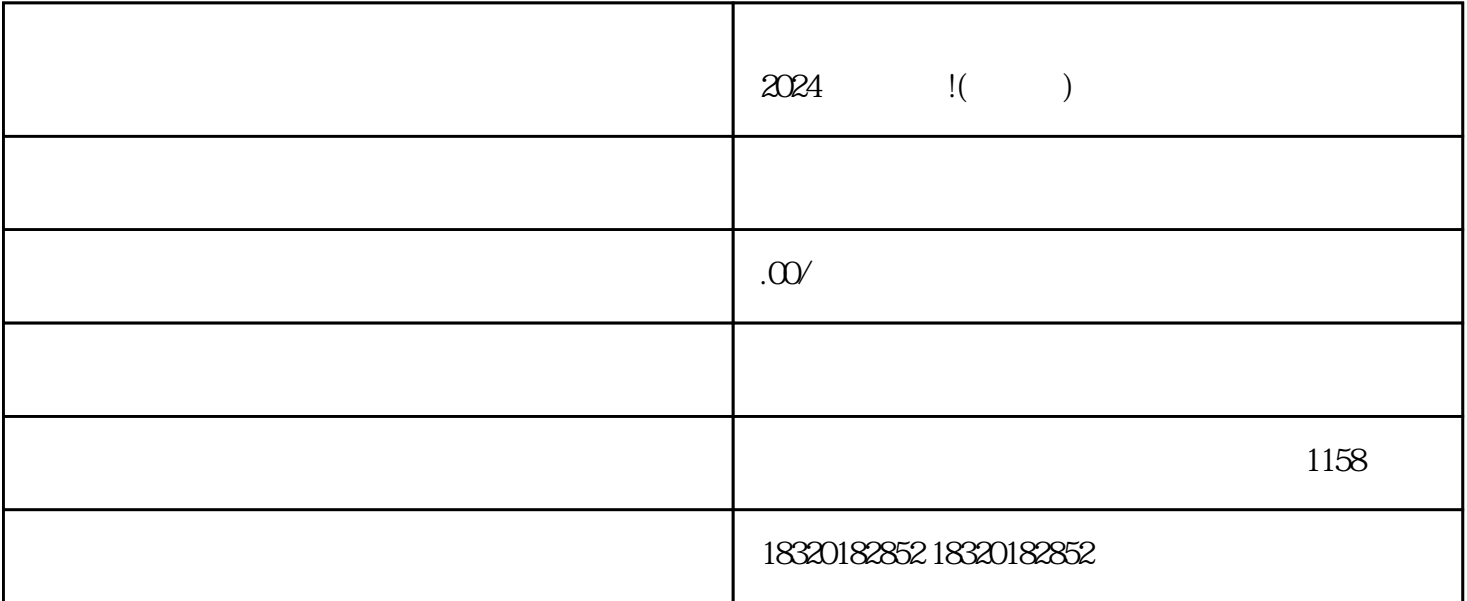

 $\alpha$ 

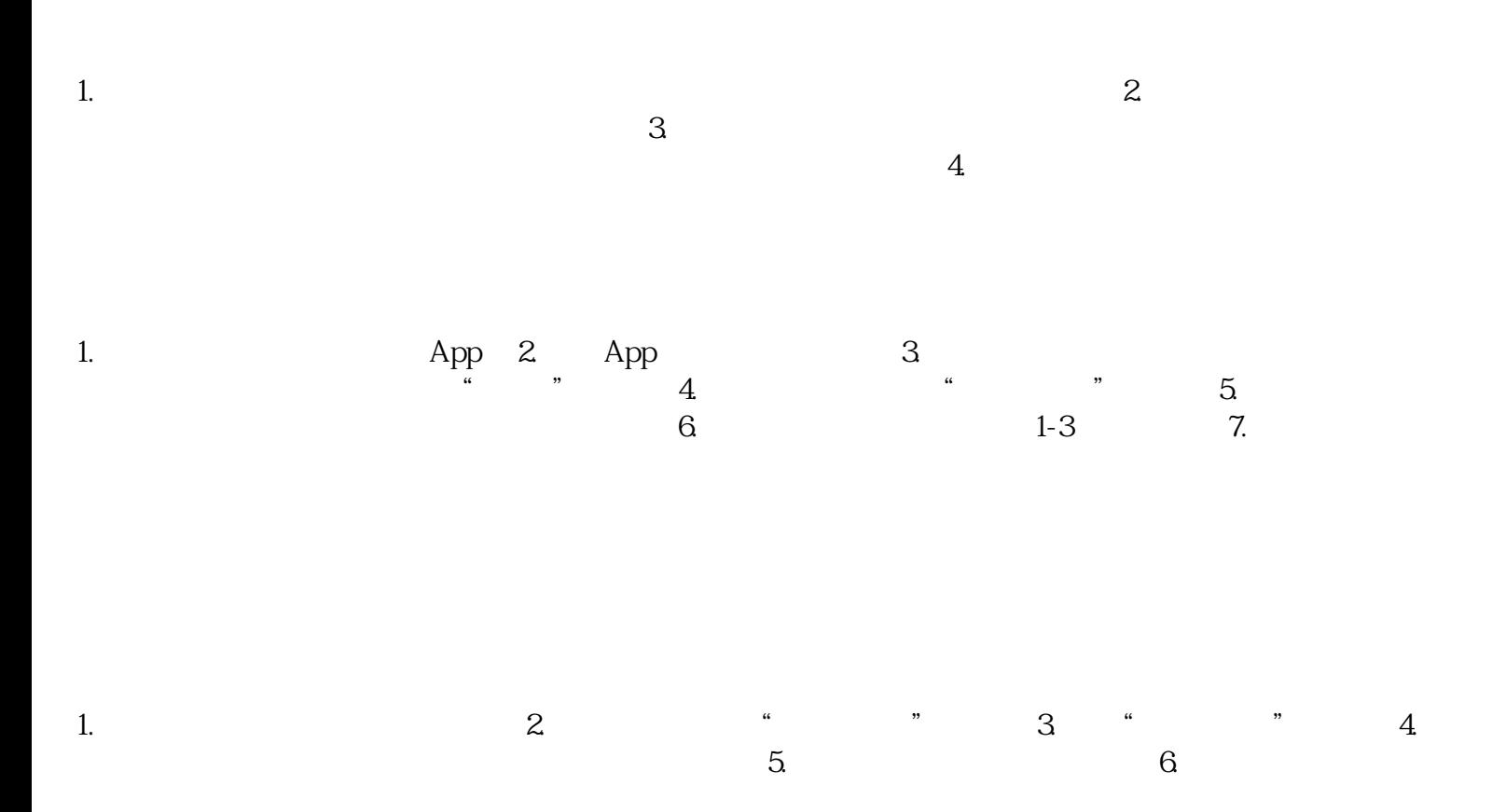

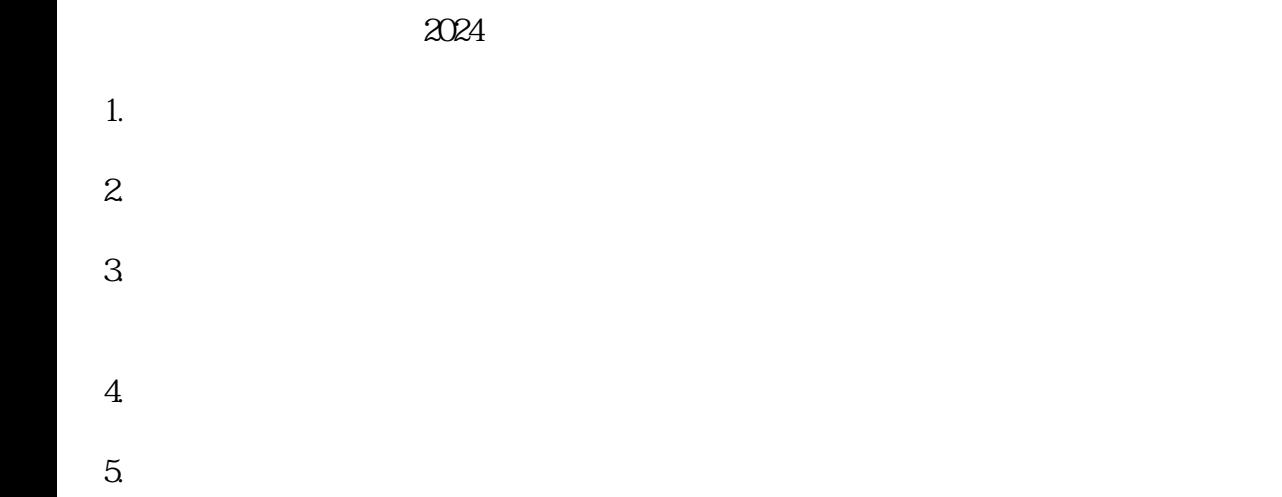

 $\chi$